## Zmluvné strany:

Horváthová Edita r. Jirsová narod. 19.07.1977. rodně čislo: trvale bytom: Licince 130, PSC: 049 14

na strane jednej (d'alej len predávajúca)

OBEC Licince, IČO: 00328456, Licince 39 v zastúpení: starosta obce Ing. Ladislav Miklóš

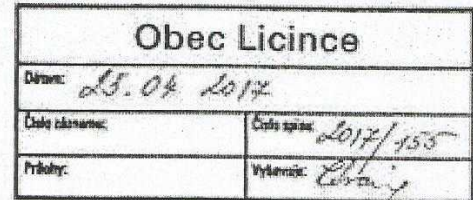

na strane druhej (d'alej len kupujúci)

ktorí sú na právne úkony plne spôsobilí, uzavreli podľa § 588-600 Občianskeho zákonníka túto

Kúpnu zmluvu

Predmetom kúpnej zmluvy sú nehnuteľnosti nachádzajúce sa v obci a katastrálnom území Licince zapísané v evidencii nehnuteľností Okresného úradu Revúca, katastrálny odbor

## na Liste vlastníctva č.6

pozemky parcely registra ...C"

- parc. č.184 zastav, plochy a nádvoria o výmere 622 m2,
- parc. č.185 záhrady o výmere 1426 m2, stawby
- rodinný dom súp. č.130 na parc. č.184 vo vlastníctve predávajúcej pod B-4 : v podlele I/I

 $\mathbf{I}$ .

Predávajúca predáva nehnuteľnosti popísané v bode I, tejto zmluvy v podiele 1/1 a Obec Licince v súlade s Uznesenim Obecného zastupiteľstva č. 46/2017 prijatého na IX. Zasadnul OZ v Licinciach zo dňa 13.03. 2017 tieto nehnuteľnosti v podiele 1/1 kupuje do svojho výlučného vlastníctva.

Ш.

Zmluvné strany sa dohodli na kúpnej cene 12.000,- € (slovom: dvanásťtisíc Eur ), ktorú kupujúci Obec Licince vyplatí predávajúcej bankovým prevodom na jej účet v Poštovej banke v termine najpozdejšie do 7 dni od podpísania tejto zmluvy.

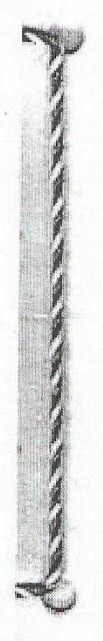

 $-9.1$ 

Predávajúca prehlasuje, že na predávaných nehnuteľnostiach neviaznu žiadne ťarchy, bremená ani iné obmedzenia vlastníckeho práva.

IV.

Kupujúci pozná technický stav a vnútorné vybavenie kupovaného rodinného domu a k domu prináležiacích stavebných úprav z obhliadky na mieste a kupuje predmetné nehnuteľnosti bez výhrad a v takom stave v akom sa tieto k dnešnému dňu v zastavanom území obce Licince súp. č.130 nachádzajú.

Ďalej zmluvné strany prehlasujú, že ich zmluvné prejavy sú dostatočne zrozumiteľné a určité a ich zmluvná voľnosť nie je obmedzená.

v.

Kúpna zmluva nadobudne účinnosť a vlastnícke právo prejde na kupujúceho až Rozhodnutím Okresného úradu Revúca, katastrálny odbor o povolení vkladu vlastnickeho práva, dovtedy sú účastnici tejto zmluvy svojimi prejavmi viazani,

VI.

Čo sa týka poplatkov, zmluvné strany sa dohodli, že poplatky spojené s prevodom nehnuteľností uhradia spoločne a v rovnakých čiastkach

VII.

Táto zmluva bola vyhotovená v štyroch rovnopisoch s platnosťou originálu, z toho dva rovnopisy sú určené pre Okresný úrad Revúca, katastrálny odbor

Zmluvné strany túto zmluvu prečítali, vyhlasujú že jej obsahu porozumeli a na znak súhlasu podpisali.

V Licinciach dňa: 19.04.2017

Predávajúca:

Howelkha

HORVÁTHOVÁ Edita

56/2017 Focia covacionarei antiv di podpie na Italine urabitaj alebo uzn  $1101$ Meno a scienvisto 9757191  $9263$ Rodné čislo... Treat poten LICANCE 0 130 Obecn) dead v Licinciach, cha 20.07 2012

Braine podple ownershipsed

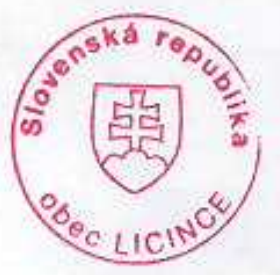

Obec Licince v zastúpení:

Kupujúci:

mullor

starosta obce Ing. Ladislav Miklóš

**ÚKON SPOPLATNENY** 

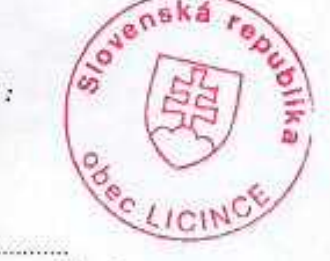